Центр молодёжного инновационного творчества «ПРЕСТИЖ» Муниципальное бюджетное общеобразовательное учреждение «Средняя общеобразовательная школа №3»

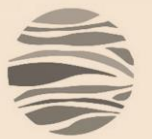

2017

# **От замысла к**

**открытию**

#### **Руководители проекта:**

Куготов Р.Х., Дипломатов А.А., Падикова М.В.

#### **Проект 6 «В» класса**

(Гыламкадырова А., Баранцева В., Салтыкова Т., Мухаматуллин Р., Пахомов Ю.)

# **«Оболочка для «выживания» куриного яйца»**

**Область:** техническое творчество и информационные технологии

## **Предыстория**

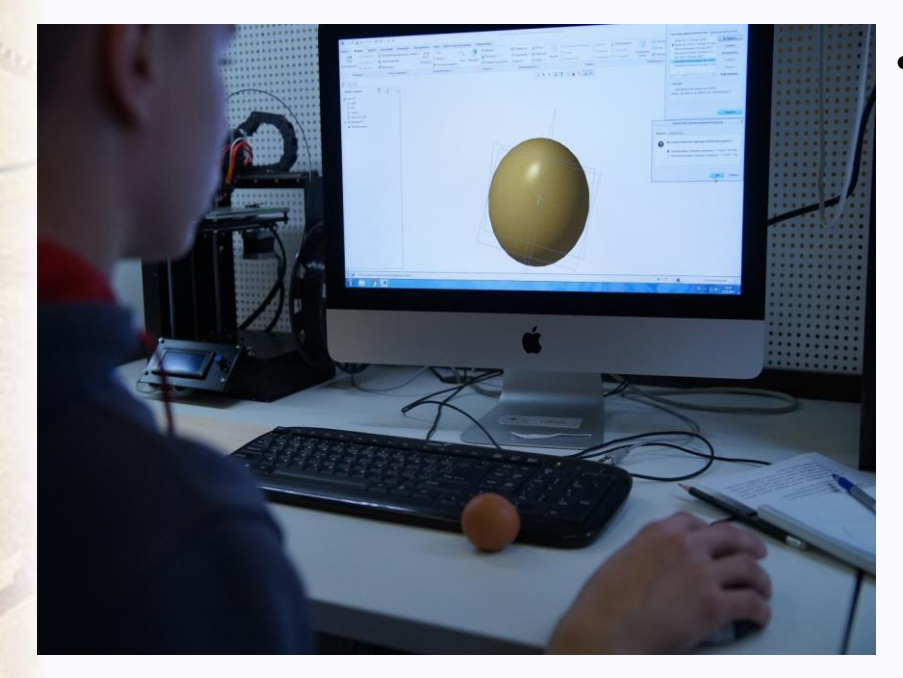

• В рамках фестиваля технического творчества «ТехноКакТУС» в Пушкине в 2017 году прошли соревнования по компетенции «Лазерные технологии» по стандартам JuniorSkills в категории участников 14+.

За 8 часов работы в САПР и на лазерном станке участники должны были сконструировать и изготовить капсулу для «выживания» куриного яйца.

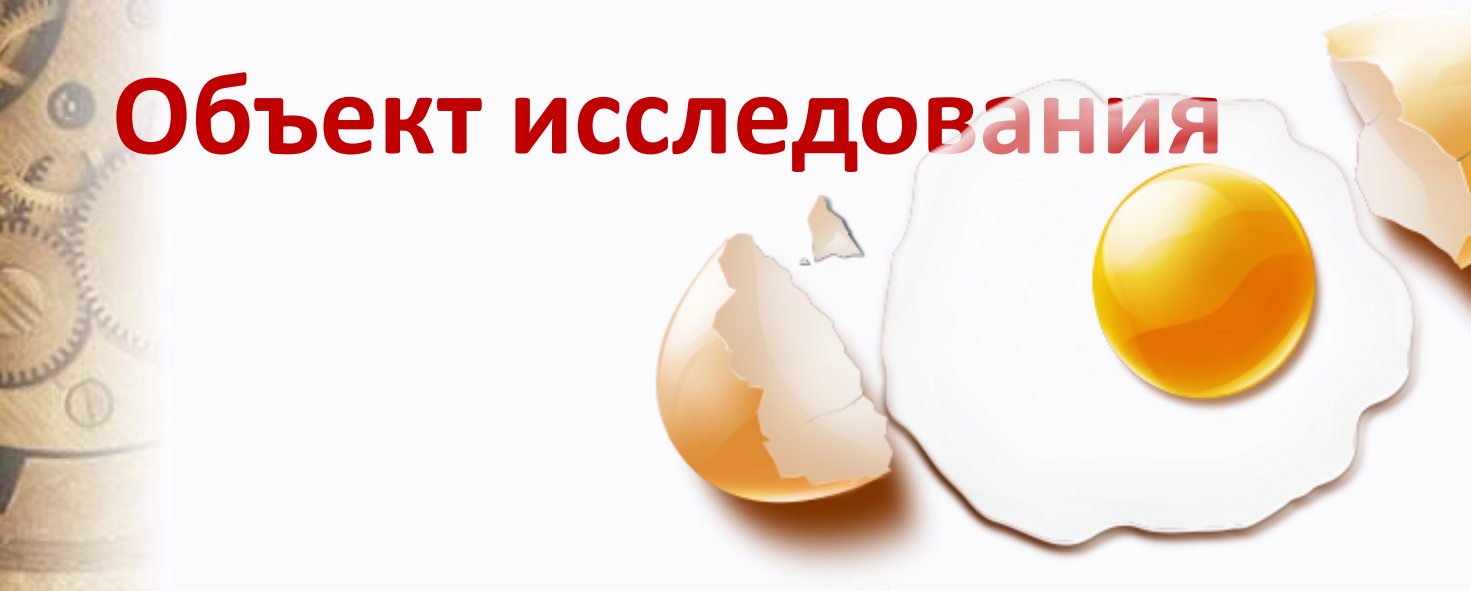

• Глядя на обычное яйцо, никогда не подумаешь, что оно может стать объектом пристального внимания. Тем не менее, именно яйцо стало «главным героем» нашего проекта.

### **Предмет исследования**

• оболочка для «выживания» яйца, созданная на основе стандартов и методик JuniorSkills по компетенции «Лазерные технологии».

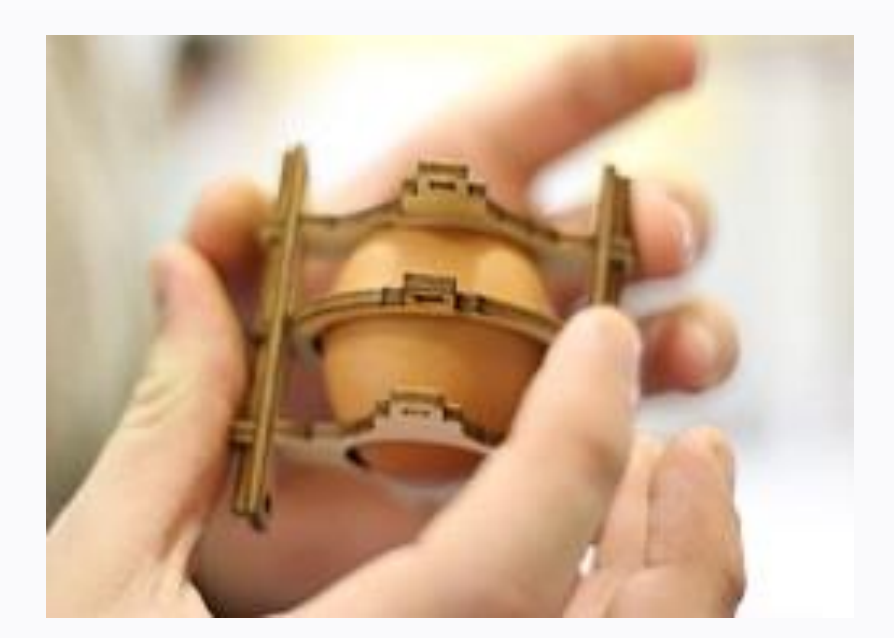

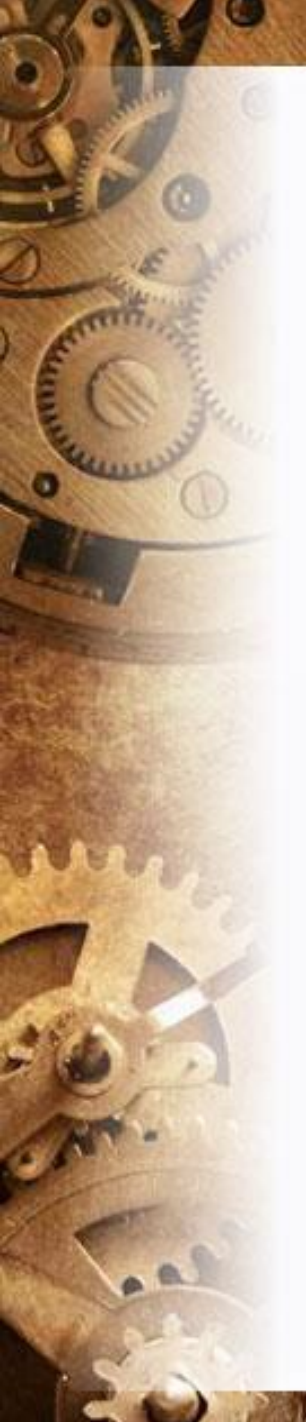

# **Задача**

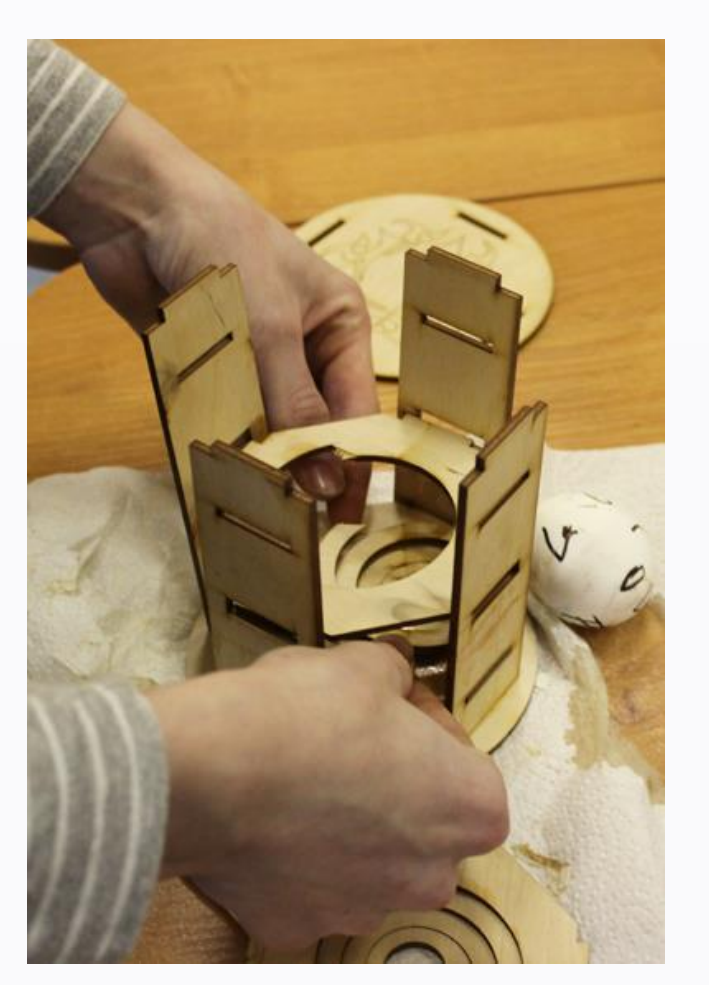

• **Смоделировать, изготовить** на лазерном станке **и собрать оболочку для яйца**, которая способна выдержать различные нагрузки.

# **Цель**

• освоить лазерные технологии для создания оболочки «выживания» яйца.

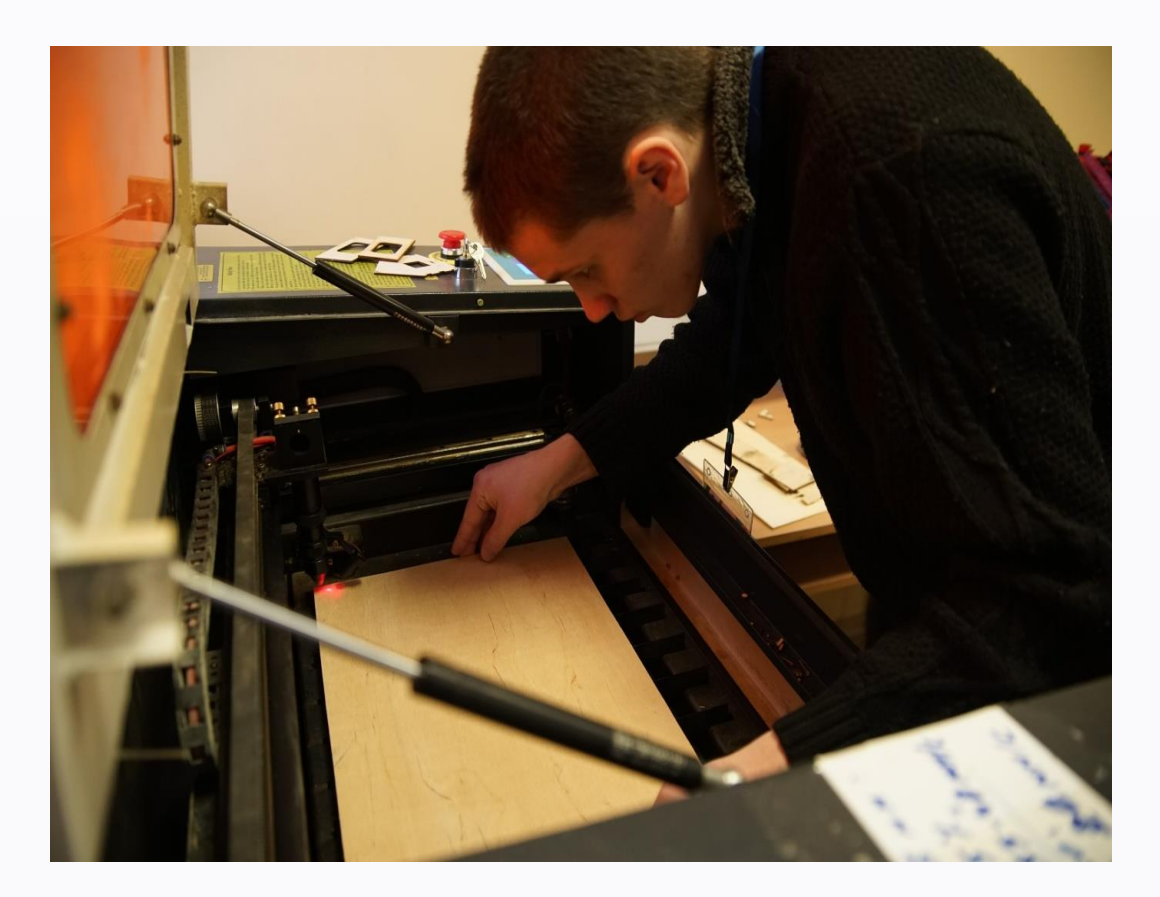

# **Исследуем яйцо**

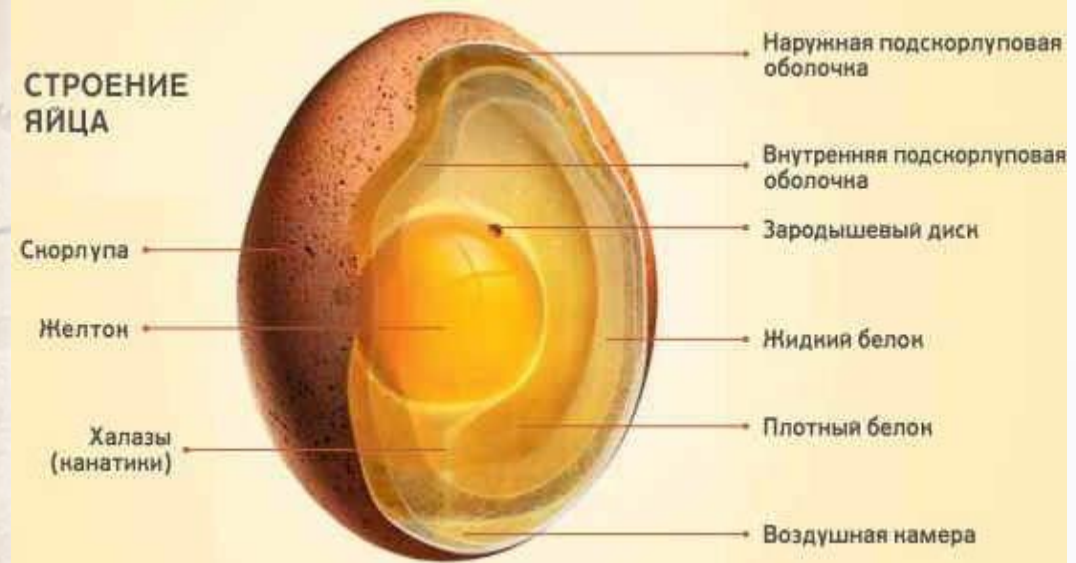

1. Структура 2. Форма 3. Размеры

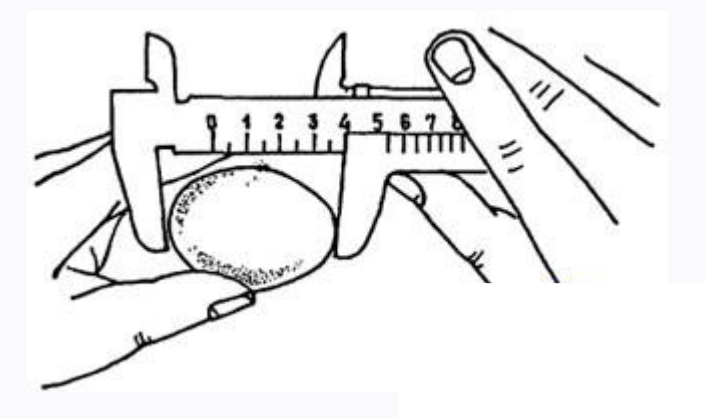

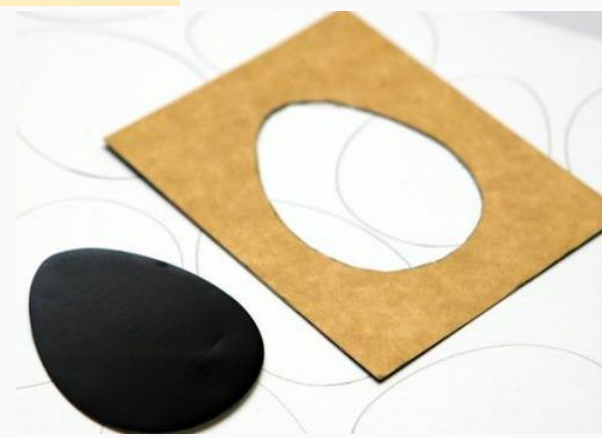

#### **Образцы работ, выполненных в рамках фестиваля технического творчества «ТехноКакТУС»**

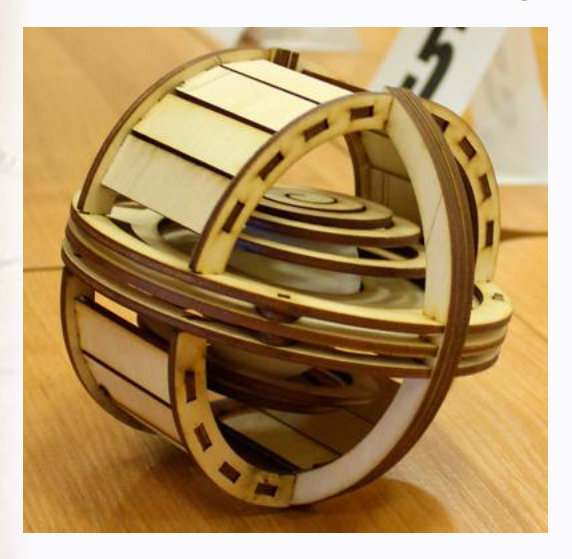

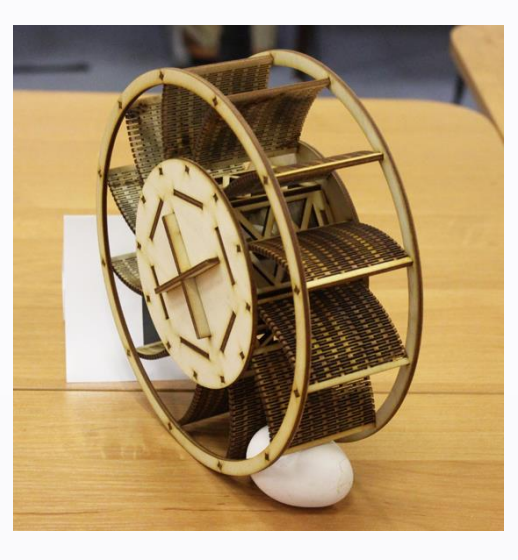

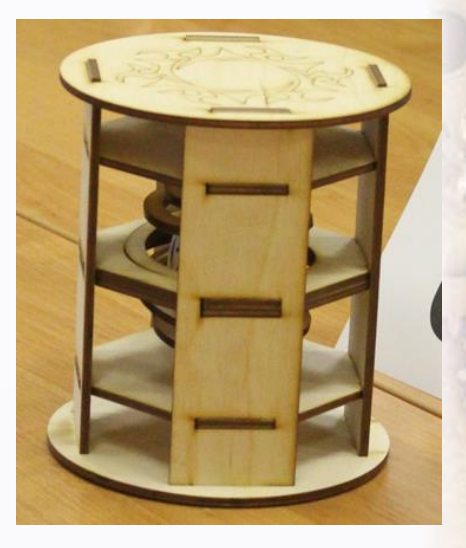

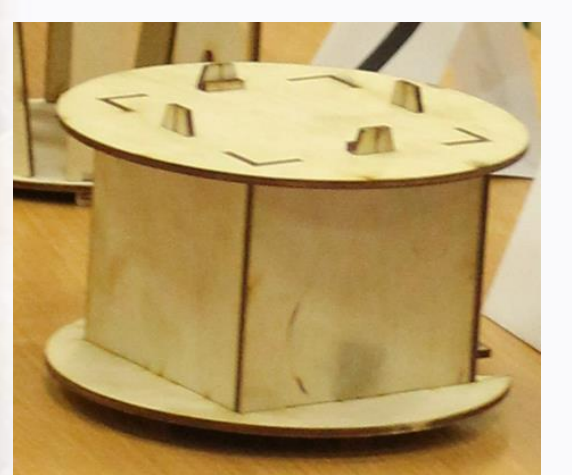

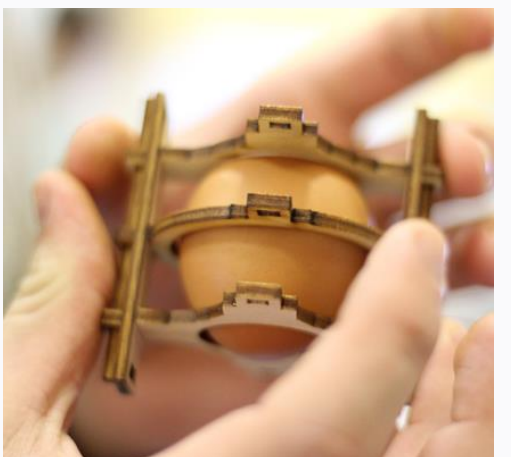

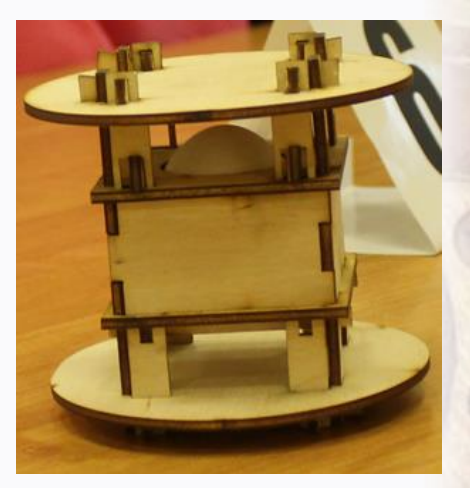

# **Определяем форму оболочки**

**Известные объёмные геометрические фигуры:**  куб, призма, сфера, конус, цилиндр, пирамида, тор.

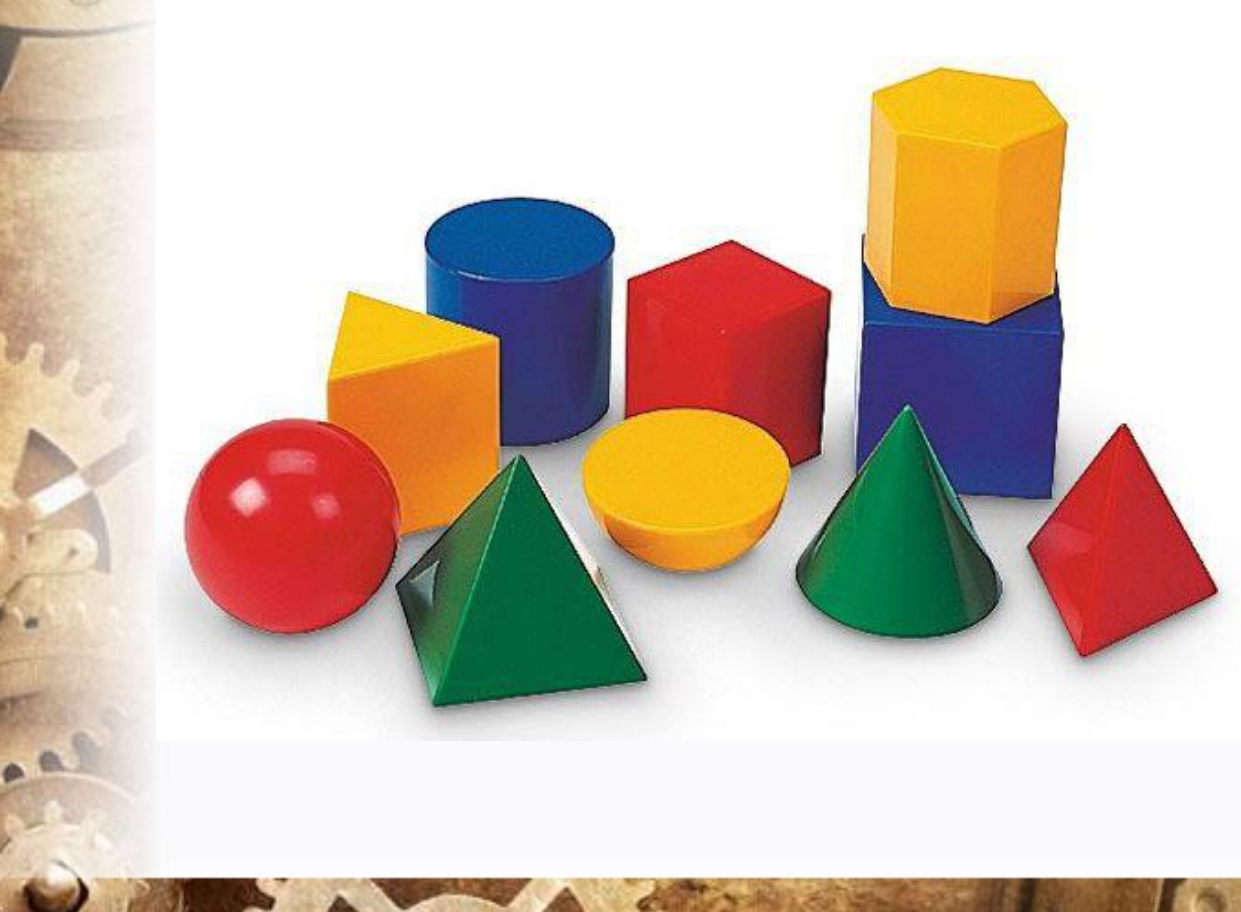

#### **Выбраны:**

- цилиндр,
- призма

# **Определяем количество граней оболочки**

Меньше или больше?

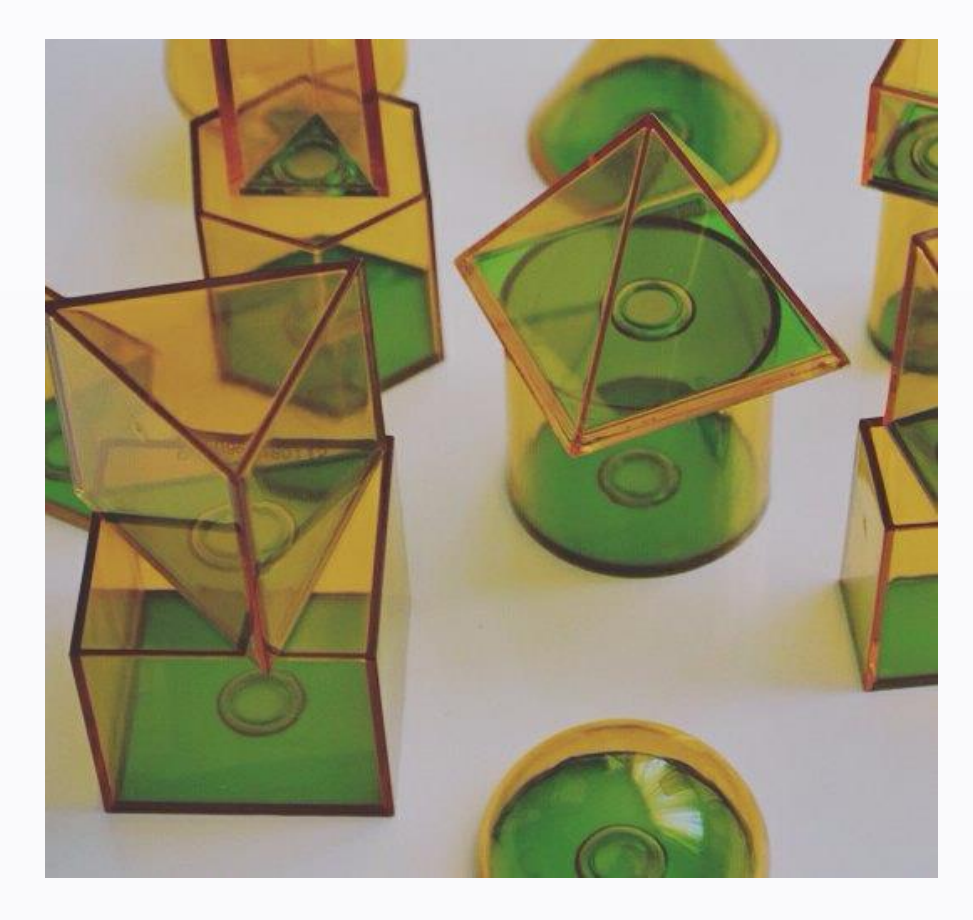

### **Технология и оборудование**

• **Лазерные технологии**  совокупность приёмов и способов обработки материалов и изделий с использованием лазерного оборудования и программного обеспечения Corel DRAW.

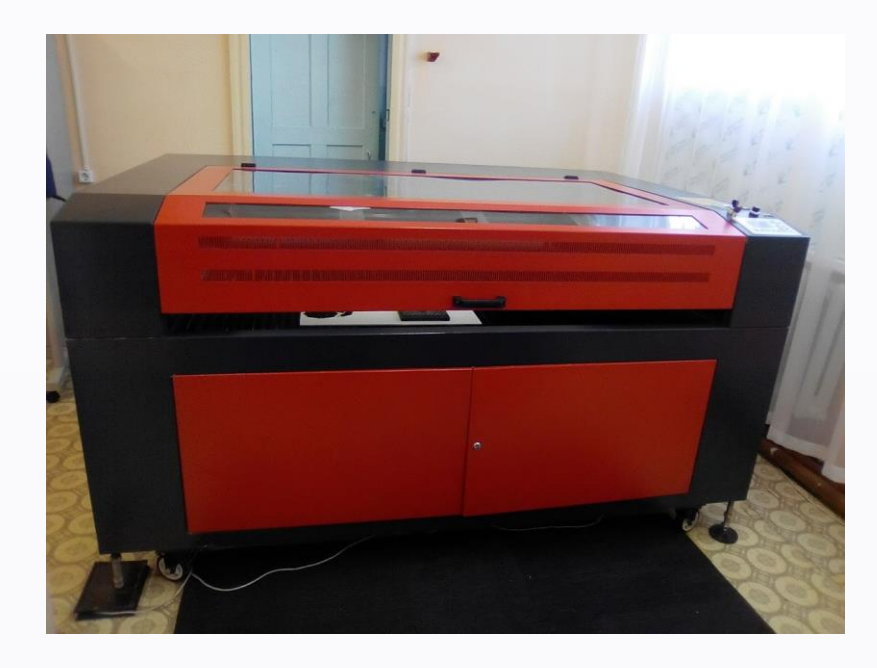

#### **Лазерно-гравировальный станок**

### Рождение идеи

**Необходимое условие:** выполнение эскиза конструкции

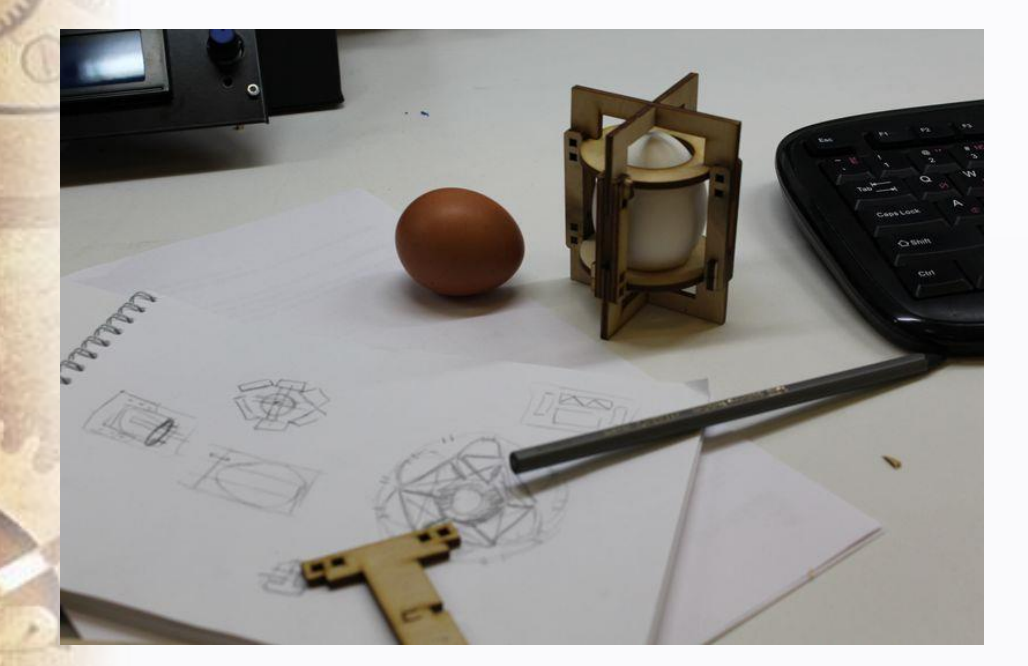

На данном этапе определены два вида оснований оболочки: 1) круглое 2) правильный шестигранник

#### **Моделирование. Знакомство с графическим редактором CorelDRAW**

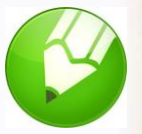

Файлом, подготовленным для лазерной резки считается графический файл в формате .cdr, представляющий собой совокупность векторных кривых.

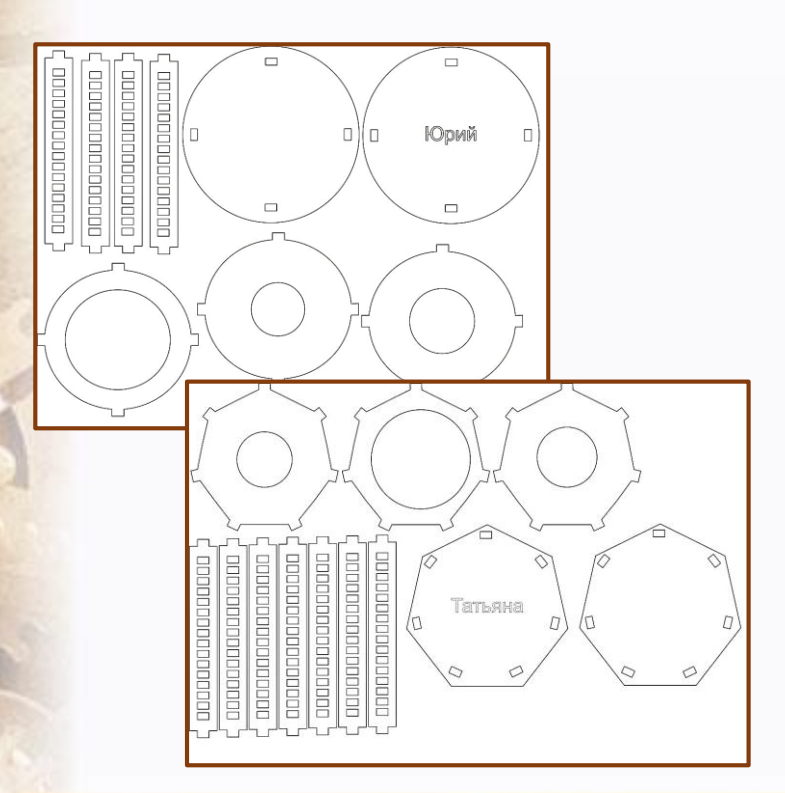

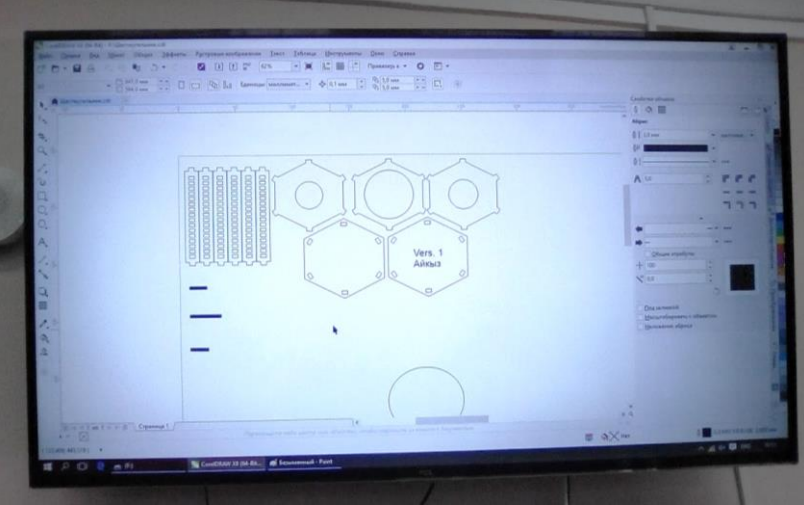

#### **Особенности подготовки файлов в CorelDRAW для лазерной резки:**

- 1. Модель должна быть выполнена в масштабе в натуральную величину.
- 2. Все контуры должны быть замкнуты.
- 3. В файле должна быть одна страница и все фигуры для резки должны быть размещены на ней.

### **Выбор материала. Назначаем режимы резания**

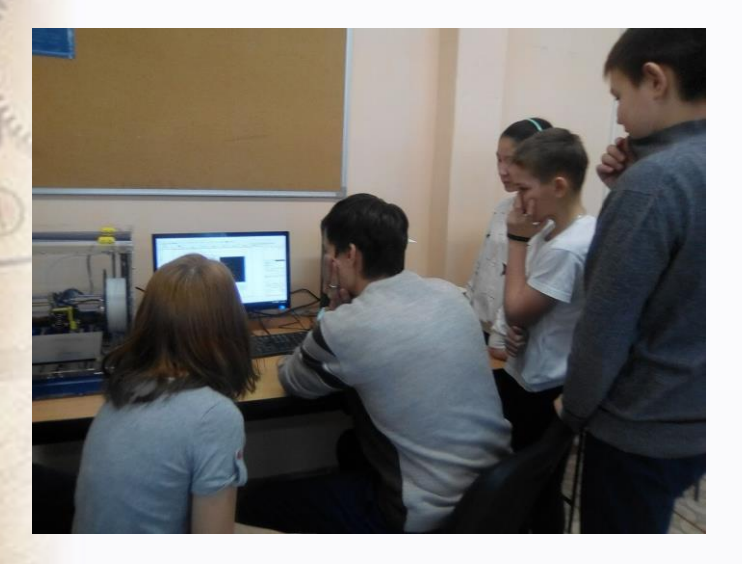

**Материал** – фанера, толщина 3 мм.

**Режим и качество резки выявлялись путем эксперимента** Скорость V – 40 мм/с Мощность N – 60 Вт

#### **Подготовка макета для загрузки в лазерный станок**

- 1. Файл должен состоять из кривых
- 2. Толщина всех линий сверхтонкий абрис
- 3. Минимальное расстояние между объектами – 1,5 мм.
- 4. Формат лазерной резки \*.dxf

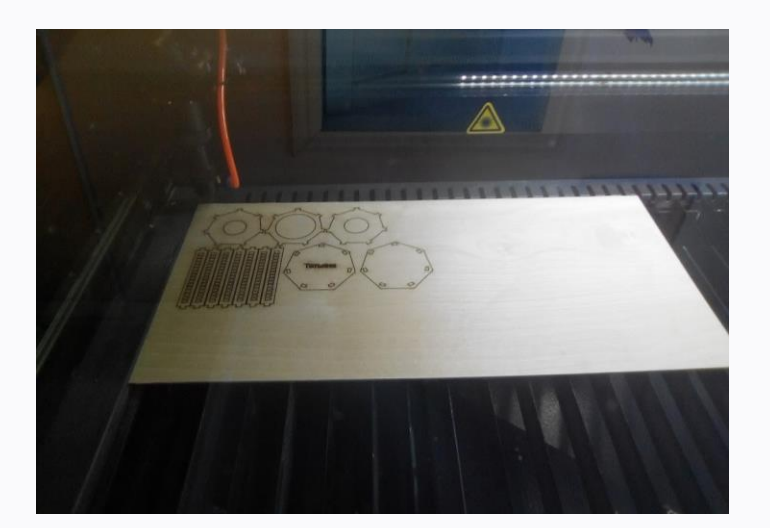

## **Сборка оболочки**

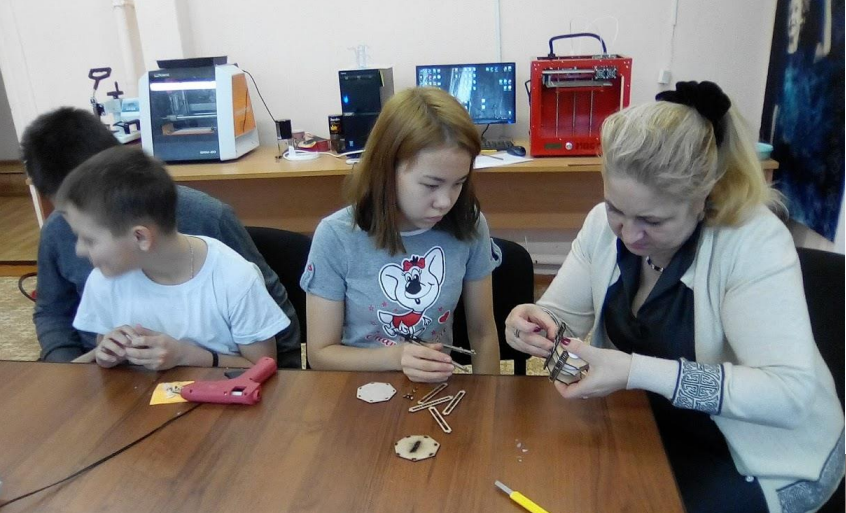

Сборка оболочки осуществляется по эскизу с помощью клеевого пистолета.

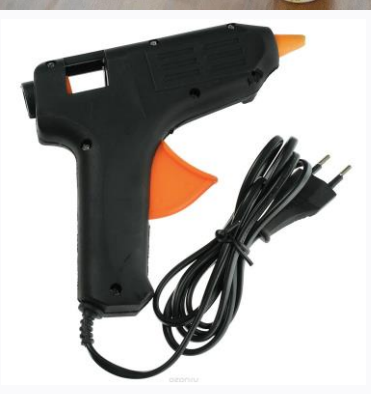

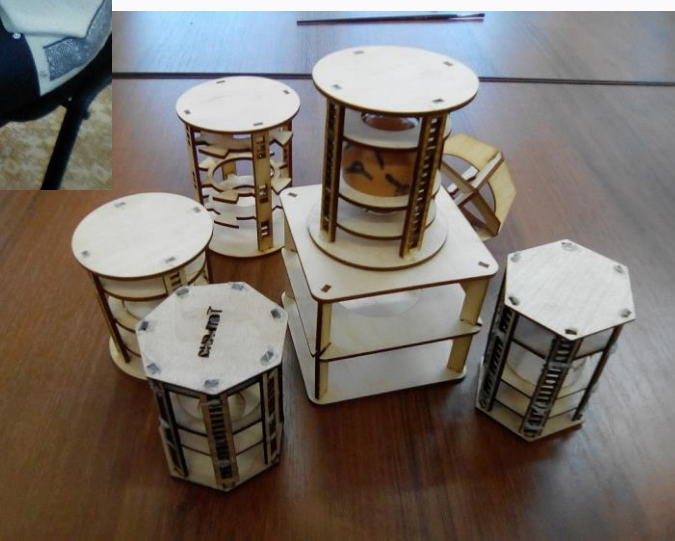

#### **Испытания конструкции на прочность**

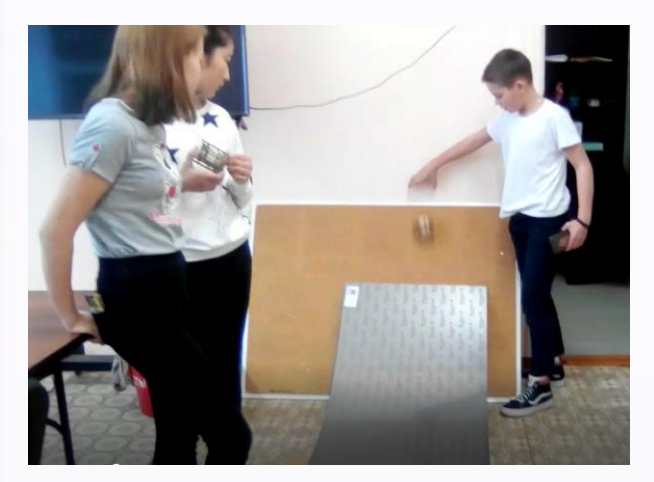

1. Спуск с трамплина 2. Падение с высоты

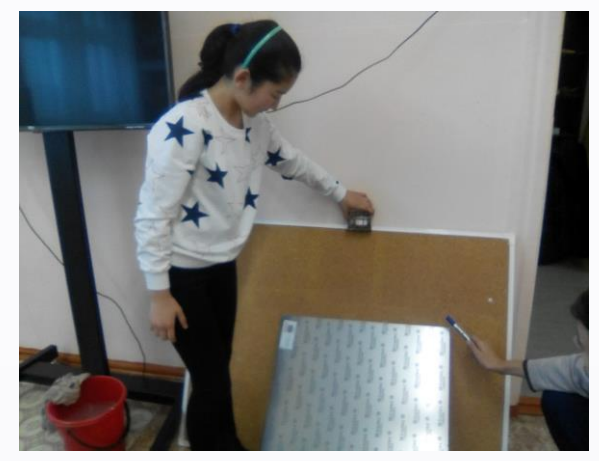

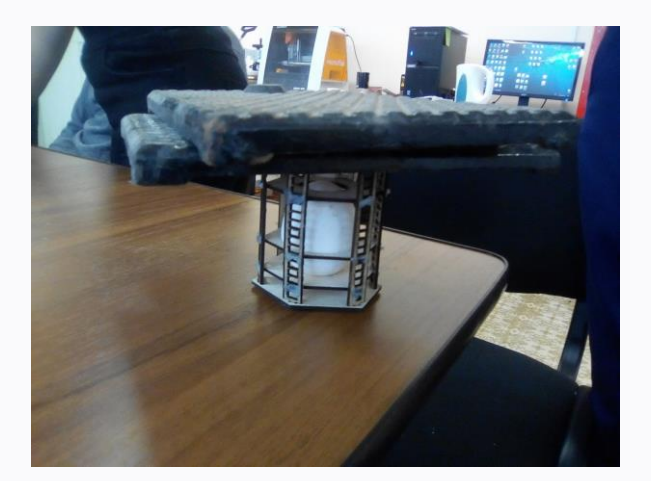

3. Давление различной массы на оболочку

#### **Выводы:**

- 1. Лазерные технологии позволяют создавать 3D конструкции любой сложности.
- 2. Фанера является прекрасным многофункциональным материалом.
- 3. Производство фанерных изделий осуществляется на основе натурального сырья поэтому данный материал может быть использован в конструкции оболочки для «выживания» яйца.

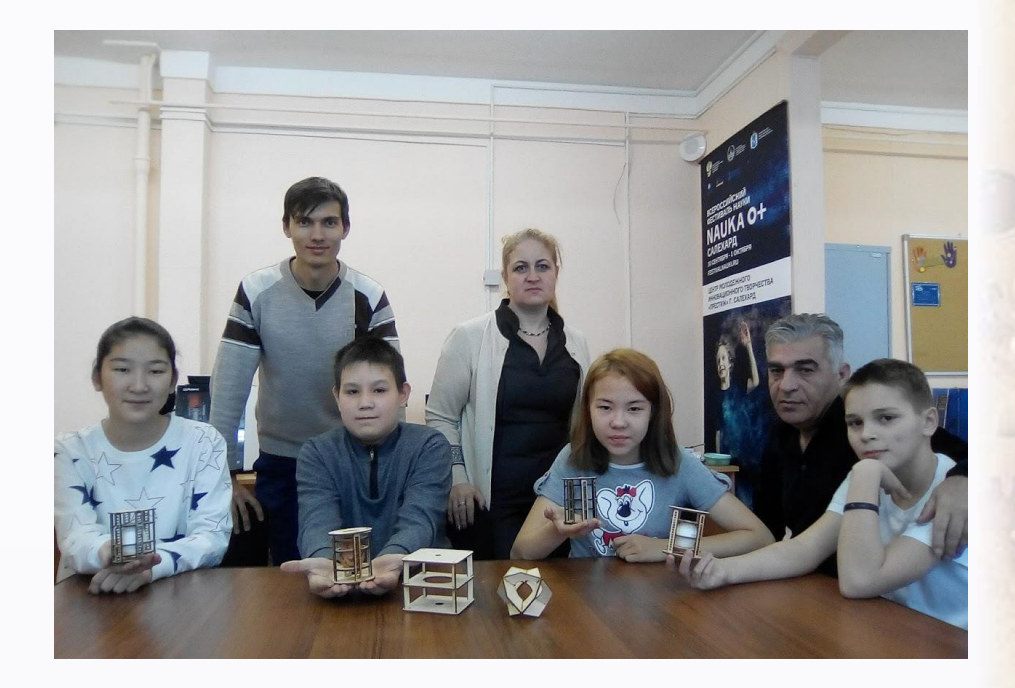

- 4. Оболочка для «выживания» яйца с основанием – правильный шестигранник - наиболее подходящая конструкция, поскольку обладает:
- минимальной скоростью скольжения,
- большей устойчивостью,
- выдерживает более высокие нагрузки давления.